Fiche « EXERCICES »

## Concevoir un abribus Evaluation

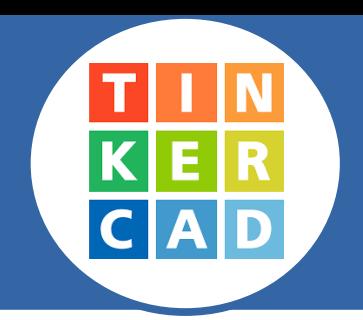

*L'objectif est de modéliser en 3D un abribus en se basant sur un croquis donné ci dessous. Ce travail se fera en équipe.*

*Avant de commencer cette représentation numérique, chacun analyse la structure de cet abribus.*

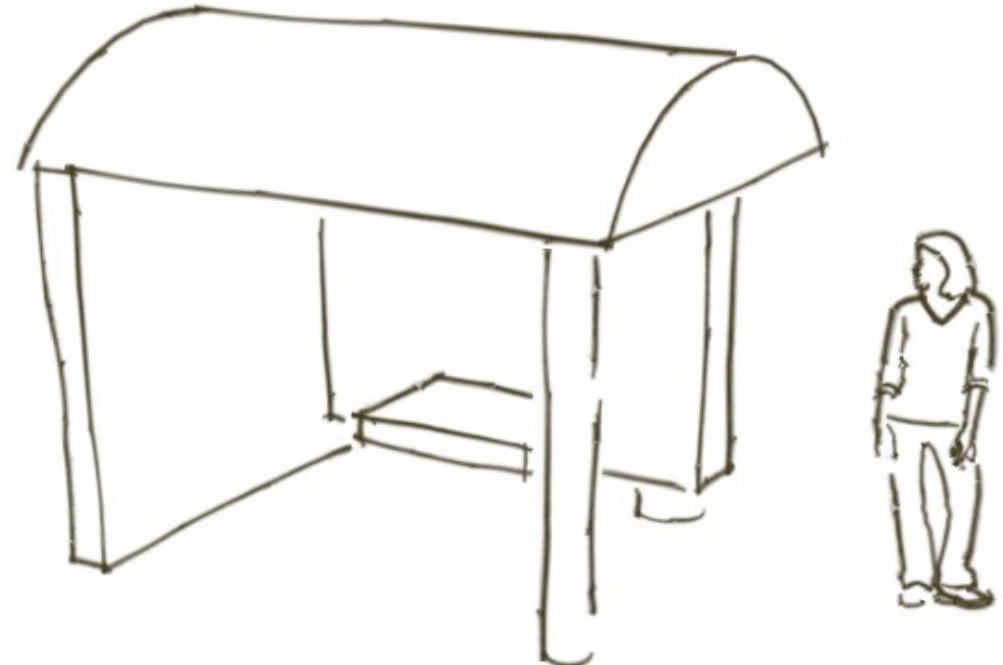

## **Ce que je dois faire sur une feuille de copie :**

- *→ je reproduis à main levée l'esquisse de cet abribus ;*
- *→ j'observe ce dessin et j'en déduis le nombre de pièces qui constituent cet objet technique ;*
- *→ je repère chacune de ces pièces par une flèche et un chiffre.*
- *→ je colorie chacune d'entre elles par une couleur différente.*
- *→ dans un tableau je nomme la forme de la pièce en la repérant du chiffre correspondant.*

## *Exemple de tableau :*

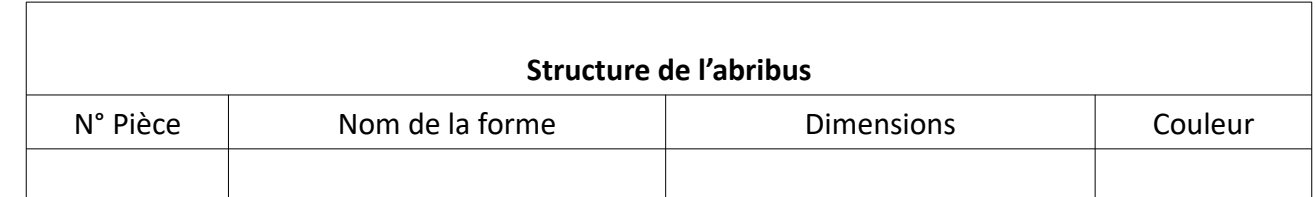

*→ Je modélise ma solution dans TINKERCAD*

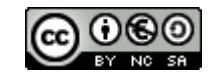